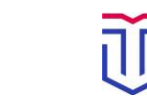

## «**Онлайн –встреча старшеклассников и выпускников школ, гимназий, учреждений среднего профессионального образования на онлайн встречу по подготовке к творческому испытанию «Рисунок»»**

Дата мероприятия: 01 ноября 2021г. 15-00 Тестирование связи: 31 октября 2021 г. 19.00

Платформа: Big Blue Button

## https://meetings.tversu.ru/urf-gkr-mqq (Ссылка для доступа к мероприятию)

 $\times$ 

Для корректного доступа к мероприятию, необходимо пройти по ссылке, https://meetings.tversu.ru/urf-gkr-mqq

Для подключения необходимо иметь ПК с подключенным микрофоном и веб-камерой, подключение к интернету.

## ИНСТРУКЦИЯ:

 $\bullet$ 

- 1. Для корректной работы с платформой Big Blue Button необходимо использовать браузер Google Chrome.
	- 2. При нажатии на ссылку, необходимо ввести номер группы или ФИО, в случае индивидуального подключения.
	- 3. После нажимаете кнопку «Присоединиться».
	- 4. Далее, система предложит вам выбор:

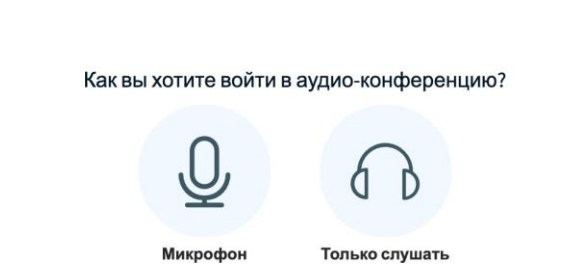

В данном случае выбираете «Микрофон».

5. После выбора, система предложит протестировать ваш микрофон:

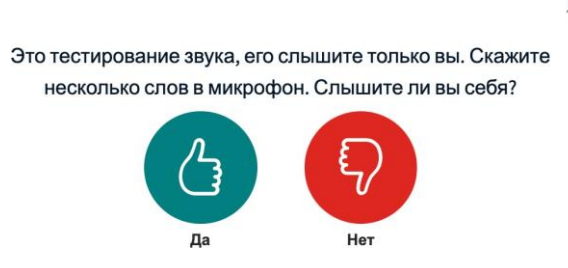

В данном случае выбираете «ДА».

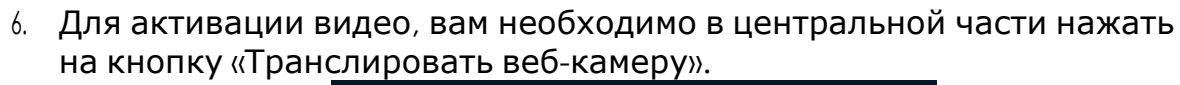

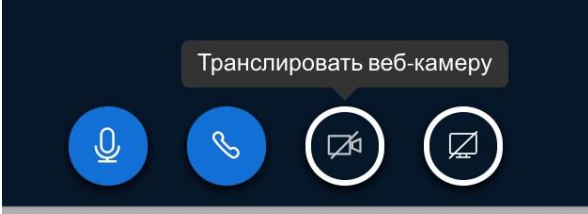

Тверской

университет

государственный

Институт педагогического образования и социальных

технологий

 $\times$ 

7. После активации кнопки, системы выдаст сообщение:

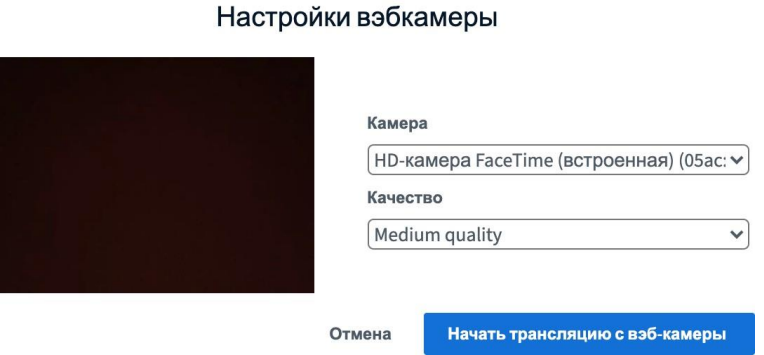

В данном случае необходимо проверить настройки «по умолчанию» камеры и качества видео.

Если все корректно отображено, нажимаете кнопку «Начать трансляцию веб-камеры».